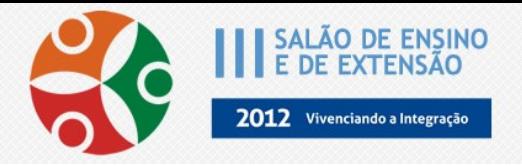

## **SISTEMA DE VISÃO COMPUTACIONAL PARAMETRIZÁVEL UTILIZANDO A BIBLIOTECA OPENCV**

*ROMENIGUE GIANCARLO THIER [romenigue.thier@gmail.com](mailto:romenigue.thier@gmail.com) LEONEL PABLO TEDESCO [leoneltedesco@unisc.br](mailto:leoneltedesco@unisc.br)*

O processamento de imagens tem tido, nos últimos anos, uma considerável demanda de usuários de sistemas computacionais. Tal interesse é refletido em aplicações desse tipo de processamento, encontradas em diversos ramos de atividade, como medicina, previsão do tempo, telecomunicações, entre outros. O presente Trabalho de Conclusão de Curso tem como objetivo a criação de um Sistema de Visão que ofereça ao usuário a possibilidade de capturar imagens, selecionar padrões e, por fim, tratá-los da maneira específica. Dentro de processos industriais, a importância de um sistema de inspeção confiável é deveras importante, pois qualquer ocorrência de erro pode gerar desde pequenos prejuízos até afetar fortemente a saúde financeira de uma empresa. Buscou-se aperfeiçoar a experiência com o processamento de imagens e criar um sistema enxuto e de fácil compreensão ao usuário. Como objetivos específicos têm-se: estudo sobre a biblioteca OpenCV; aprendizagem da Visão Computacional; trabalho na captura de imagens através de uma câmera; aplicação e estudo específico no tratamento e processamento de imagens; procura de trabalhos e produtos relacionados envolvendo inspeção visual; aplicação prática do Sistema de Visão desenvolvido para inspeção visual. O presente Trabalho de Conclusão de Curso trata da solução de um problema encontrado em ambientes industriais explorando-se a Visão Computacional, utilizando metodologias, algoritmos e conceitos abordados no tratamento e processamento de imagens. A abordagem proposta consiste em: capturar uma imagem através de uma câmera; circundar o padrão dentro da imagem que se pretende monitorar; aplicar filtros de imagem e definir a respectiva segmentação; criar a assinatura do padrão através do *software*; realizar a comparação do mesmo dentro de um processo contínuo de captura de imagens; e fornecer valores da comparação do padrão com as novas imagens capturadas. Na aplicação prática, este trabalho se comporta como um sistema de inspeção visual para controle de produtos não conformes dentro de um processo produtivo industrial. No que diz respeito a *software*, é utilizada a biblioteca OpenCV para aplicação de filtros e outras funções específicas para a obtenção do protótipo mencionado. O processamento de imagens digitais abrange uma ampla escala de *hardware*, *software* e fundamentos teóricos. O objetivo global é produzir um resultado a partir do domínio do problema por meio do processamento. Todos os testes e ensaios foram feitos no Sistema Operacional Windows 7, utilizando o compilador GCC (MinGW) e a IDE Eclipse, a linguagem de programação é C++. Quanto ao *hardware* foi utilizado um *laptop* DELL XPS 15 com processador i7 e 8 GB de memória RAM para os testes, a câmera utilizada a foi *webcam* presente no *laptop*. Conclui-se que as conversões de cores, aplicações de filtros de suavização e limiarização e a leitura de bordas das imagens apontam uma dificuldade na captura e processamento das imagens, principalmente, pela iluminação ambiente. Também é possível afirmar a grande utilidade e número de recursos que a biblioteca OpenCV proporciona para a execução desse trabalho. Por se tratar de uma biblioteca aberta que oferece suporte para várias linguagens de programação abre um precedente para uma possível e futura migração desse trabalho para um sistema embarcado.

**Instituição: UNISC - SANTA CRUZ DO SUL/RS**